### iMac For Sale

See Tom Miller after Class!

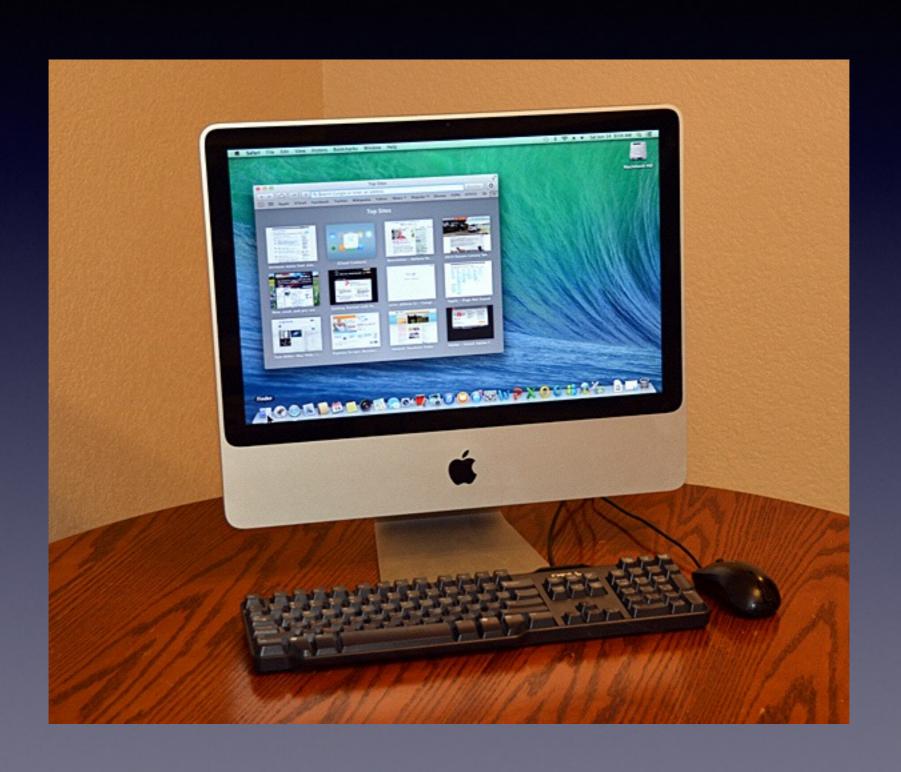

### HP OfficeJet Pro 8600 Plus

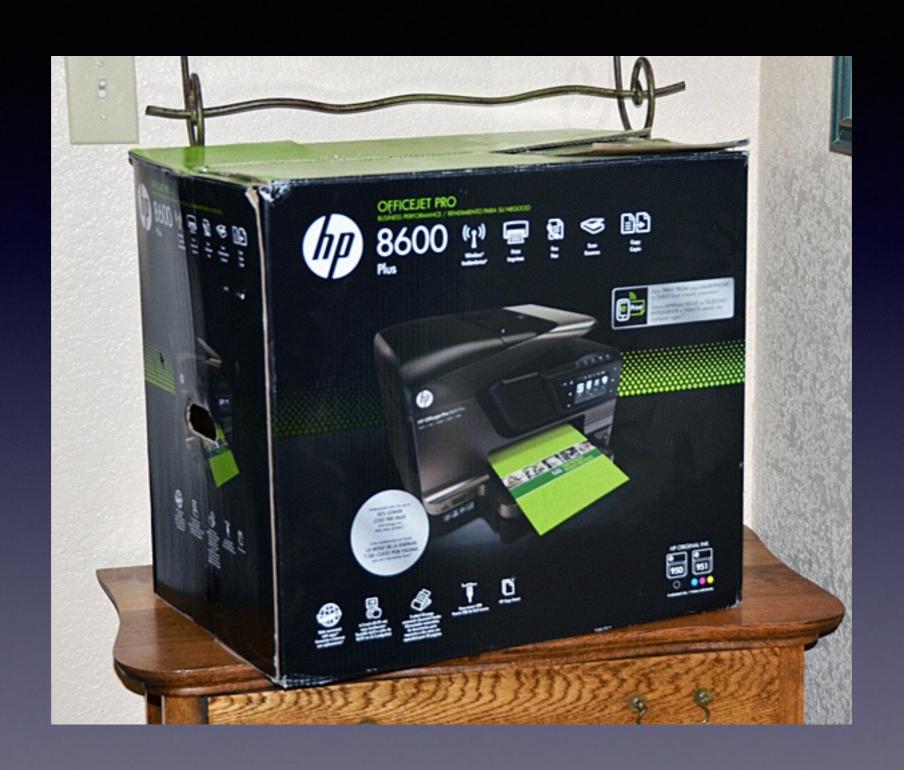

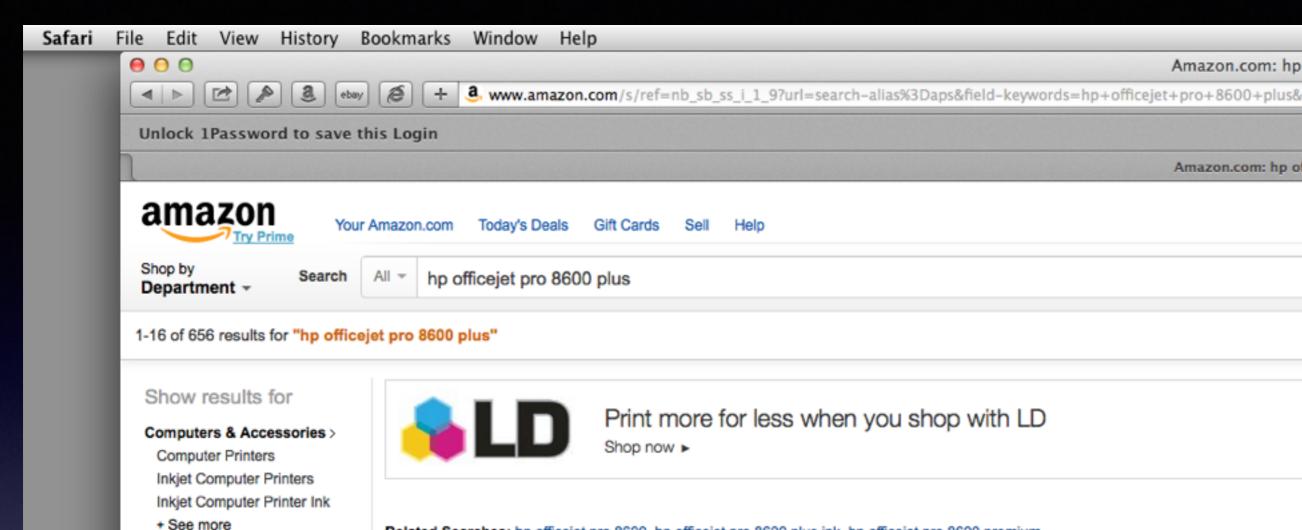

Related Searches: hp officejet pro 8600, hp officejet pro 8600 plus ink, hp officejet pro 8600 premium.

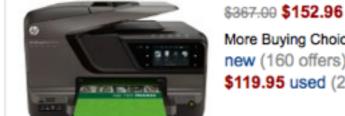

Office Products >

Fax Machines

Refine by

+ See All 8 Departments

Eligible for Free Shipping Free Shipping by Amazon

#### HP Officejet Pro 8600 Plus e-All-in-One Wireless Color Printer with Scani

More Buying Choices new (160 offers)

\$119.95 used (20 offers)

**★★★☆☆ № (736)** See newer model of thi Product Description ... see http://www.hp.co

Electronics: See all 36

### WANTED) DEAD OR ALIVE

Laptops
Desktops
Mac or Windows
iPhones
Chargers
Cables

REWARD \$10,000

## iPhone and iPad Basics For Everyone!

July 21st and 24th, 2014

# Do You Have Questions?

Save them until we are finished!

### Turn Off Ringer

It's the church, wedding, tuneral and public gathering button!

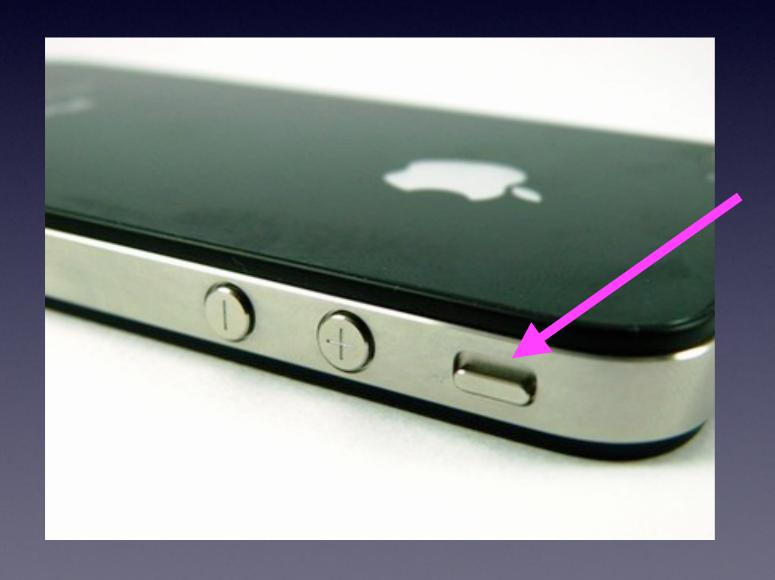

Many of you are loud talkers!

# Silence and Vibrate the ringer!

Silencing the ringer does not eliminate sounds from other apps; i.e. Music, Bible, YouTube.

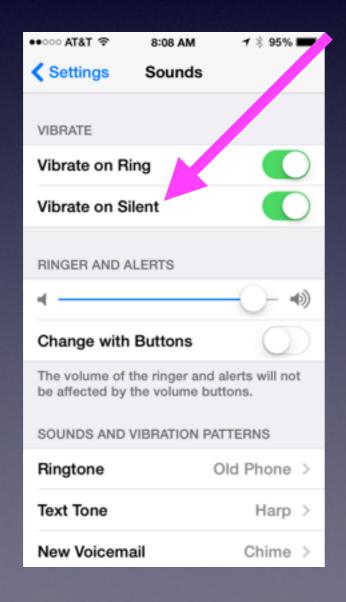

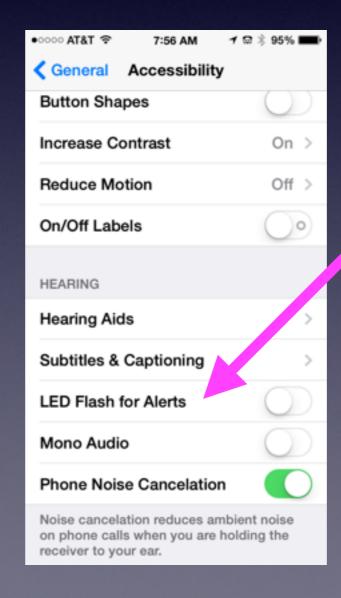

## Turn On "Do Not Disturb" When You Need Peace and Quiet!

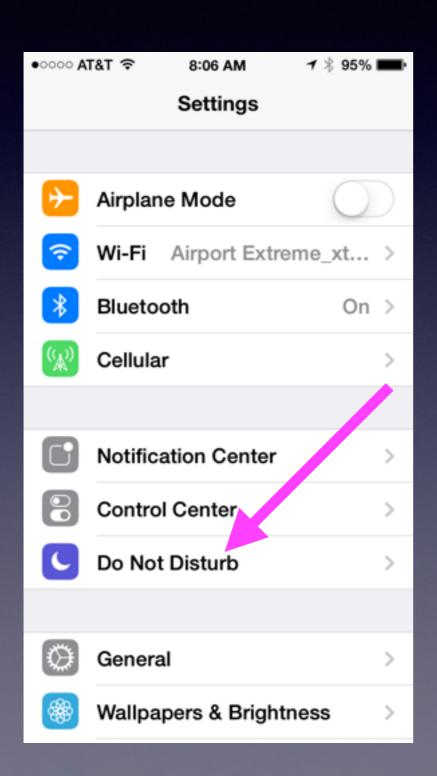

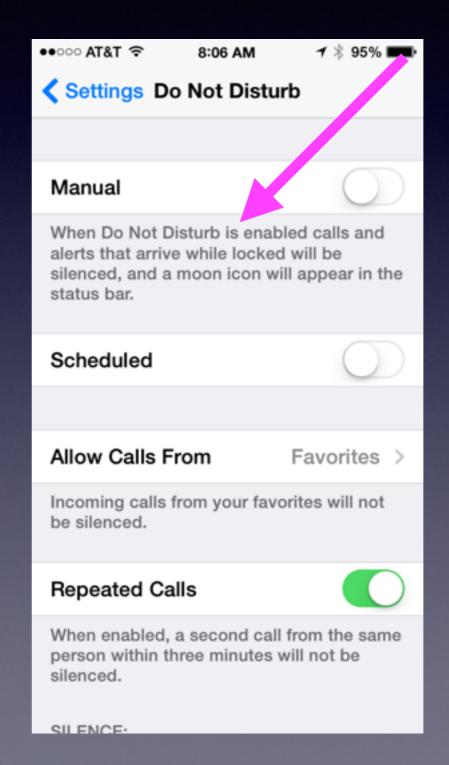

### Café with Faraday Cage

http://www.theglobeandmail.com/news/british-columbia/escape-electronics-at-the-faraday-cafe/article19459093/

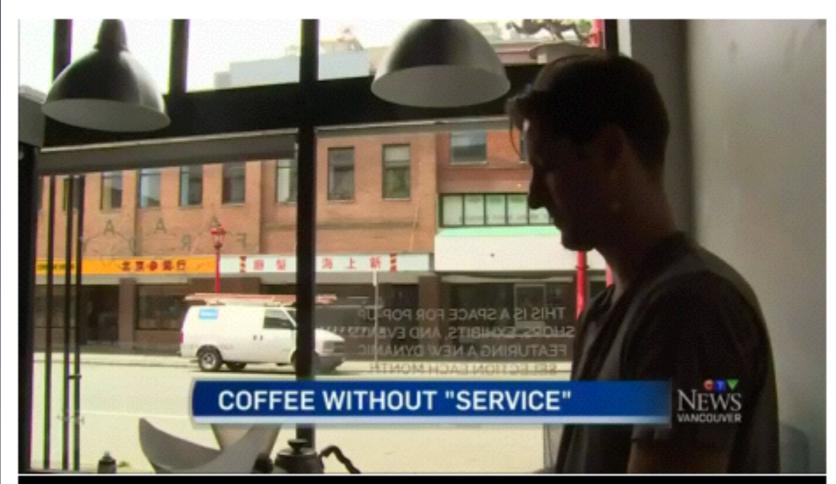

CTVNews Video Jul. 04 2014, 3:34 PM EDT

Video: Vancouver cafe forces patrons to put down their phones

#### The Library is not offering the presentation!

They know very little about what we do here!

We are all volunteers. \*

Presentation is free of charge.

Thanks to the library for providing the facility.

Thanks to:

Barbara Kelly, and Bill Emery, Bob Kolquist

\*There is a fee for Tom Miller's personal "one on one" support!

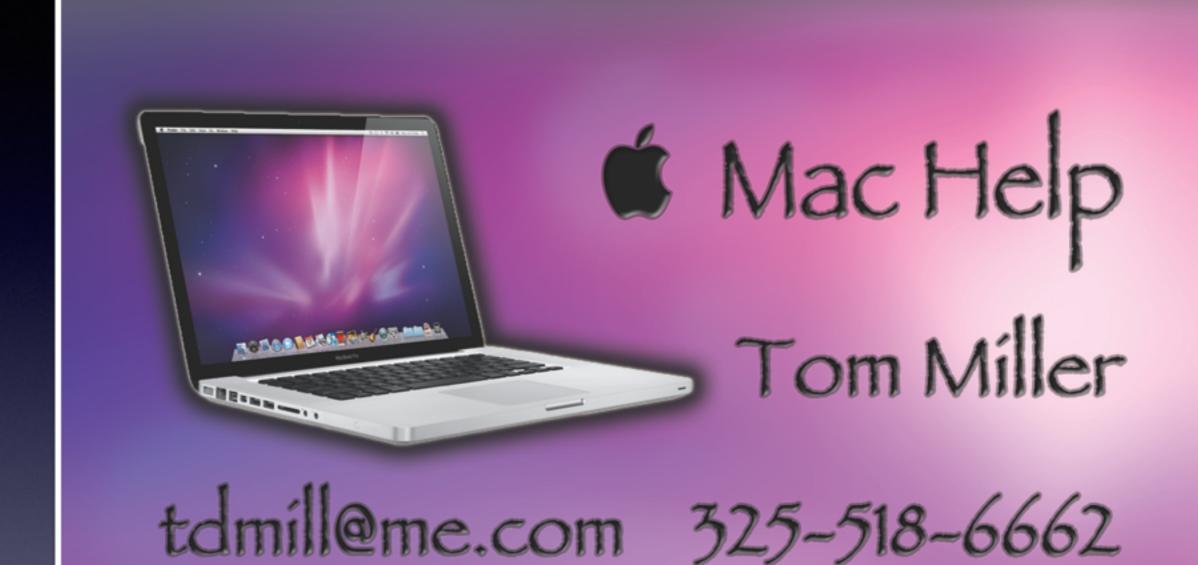

This Presentation and others may be viewed at:

### tommillermachelp.com

Look for "Recent Posts"

# Two Major Criticisms of this class!

# I already know that! & I can't understand any of that!

Please, Please share your thoughts!

email, on my website, anonymously, Barbara or Bill!

# Learn iPhone and iPad Use YouTube

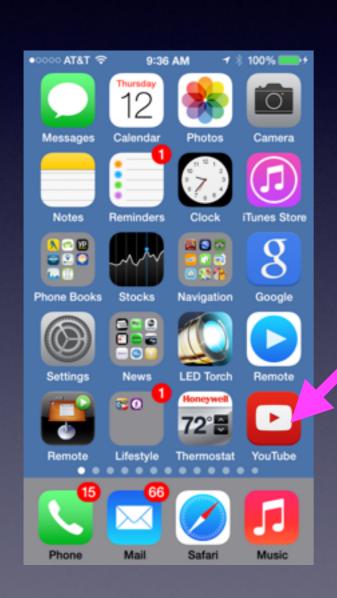

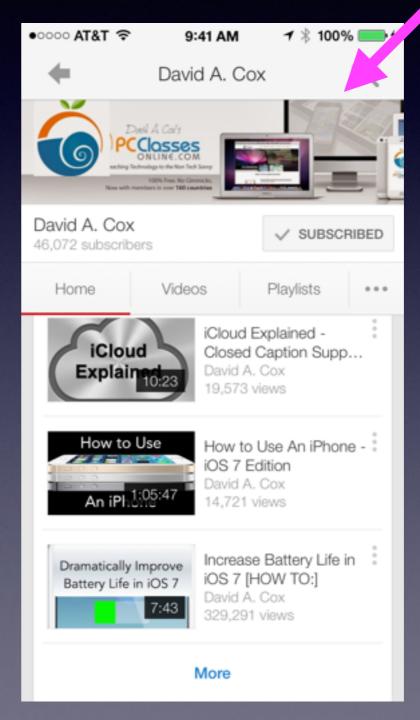

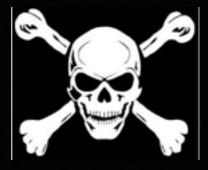

### Beware of Scams,

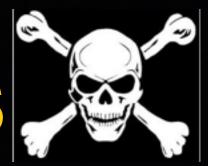

ADRIAN BAYFORD

7/10/14

hello friend, i donated \$1.5million pounds to... ADRIAN BAYFORD Suffolk.UK +447087644010 I am ADRIAN BAYFORD, m...

WESTERN UNION

Dear Customer Email alert:

WELCOME TO WESTERN UNION SEND MONEY WORLDWIDE: LAGOS REPUBLIC ...

Evan Stone

Quick Tip for Today

Hey, A few of my friends have been asking me how I make such great calls on my investme...

Kevin

[SPAM] Photo Retouching Services - Photo...

Hi, We are one of the best digital images retouching/editing professionals located in C...

**REV MARK BLESS** 

6/27/14

SCAM VICTIM PAYMENT !!!

WORLD BANK ASSISTED PROGRAMME DIRECTORATE OF INTERNATIONAL PAYM

Kevin

6/18/14

Photo Retouching Services - Photo Cut Out...

Hi, We are one of the best digital images retouching/editing professionals located in C...

Mrs. Mary Robert

RETURN MY EMAIL FOR MORE DETAILS.

My Dear Friend, I don't really know who you

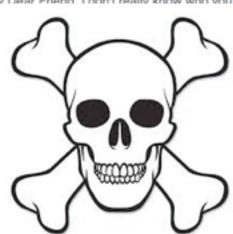

**REV MARK BLESS** 

Reply-To: revmark.bless@vahoo.gr

SCAM VICTIM PAYMENT !!!

WORLD BANK ASSISTED PROGRAMME DIRECTORATE OF INTERNATIONAL PAYMENT AND TRANSFERS DEBT RECONCILIATION/AUDIT UNIT United Nations Headquarters, New York, NY 10017, USA

YOUR REF: WB/NF/UN/XX028 UNITED NATIONS.

Greetings

We were authorized by the newly appointed United Nation Secretary General, and the Governing body of the United Nations Debt Reconciliation Unit, to investigate the unnecessary delay on your payment, recommended and approved in your favor. During the course of our investigation, we discovered with dismay that your payment has been unnecessarily delayed by corrupt officials of the Bank and Government regulatory organs in Nigeria who are trying to divert your funds into their private accounts.

This is to bring to your notice that we are delegated from the UNITED NATIONS in HSBC To pay 50 victims from your country who has being Victims of Internet scam, The United Nations has decided to pay you \$8,500,000 USD (Eight Million Five Hundred Thousand United State Dollars) each. You are listed approved for this payment as one of the scammed victims to be paid this amount in this Christmas period, get back to this office as soon as possible for the immediate payment of your \$8,500,0 Ocompensation funds. We have been having a meeting for the past Seven months. which ended Three days ago with the former secretary to the UNITED NATIONS.

This email is to 50 selected people that have been scammed or extorted money from because of your contract payment e. tion in any part of the world, the UNITED NATIONS have agreed to compensate them with the sum of \$8.5 MILLON USD This includes every foreign contractors that may have not yet received to contract sum, and people that have had an unfinished transaction or international businesses that failed due to Government problems or irregularities etc. We found your email in our list and that is when are contacting you, this has been agreed upon and has been signed by the United Nations Board of Directors and Trustees from the WORLD BANK ASSISTED PROGRAMME.

We sent you series of emails in this regards but you did not respond back to us; However, in the course of our routine securitization into our back Alert, we discovered that the document of your fund is intact and very much available and we have attach the scan copy of your Atm Card along with this email for you to view it before REV. MA. PLESS send it to you, For our information, note that United Nations Board of Director have sign your Atm Card in the favor of your name and hand it over to REV. MARK BLESS Chief Protocol Office. Spatch Unit to send it to you, you have to contact REV. MARK BLESS in charge of your Atm Card, as he is our UNITED NATIONS representative in UNITED STATE and AFRICA region, contact him immediately for your Cheque \$8.5.MILLION USD, This funds are in a Atm Card for security purpose. He will

Contact information:

REV. MARK BLESS Chief Protocol Officer, Dispatch Unit. Email: (revmark.bless@yahoo.gr)

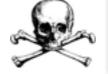

This person will pay victims of scams! ????????

As soon as you establish a contact with him, ensure that you provide your present address as below to the contact in other for the Officer to effect the change and Re-direct the parcel to your home

FULL NAME: PHONE NUMBER: INTERNATIONAL PASSPORT/ DRIVERS LICENSE

We expect your urgent attention to this email to enable us monitor this payment effectively.

Most importantly you shall be requested to pay the sum of \$100(Only) by REV. MARK BLESS as the Delivery fee of your Atm Card. Once you contact the Office, please request delivery option from him in other to avoid further delay.

Sincerely yours

Faithfully,

Secretary-General United Nation BAN KI MOON UNITED STATE OF AMERICA

And SCAM them, as well!

June 27, 2014 5:03 PM **Hide Details** 

### Government Alerts

#### You can turn off Amber & Emergency Alerts

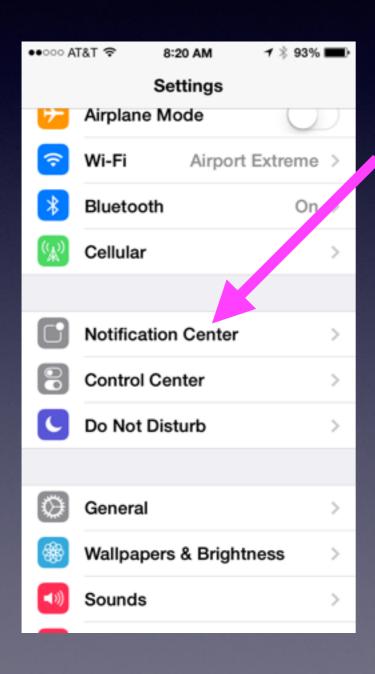

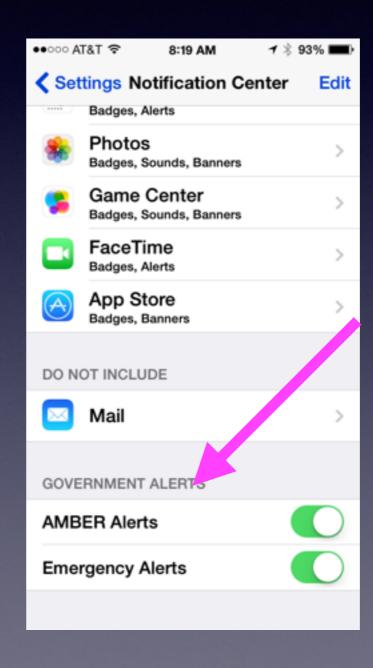

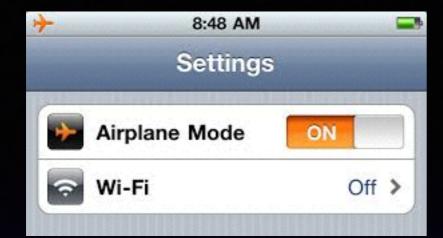

### Airplane Mode

Fastest way to charge a battery!

#### iOS: Understanding airplane mode

Languages English

Airplane mode disables the wireless features of your iPhone, iPad, or iPod touch to comply with airline regulations.

When you enable airplane mode from the Settings screen, an airplane icon ( ) appears in the status bar at the top of the screen and the following wireless connections and services are turned off:

- Cellular (voice and data)
- Wi-Fi
- Bluetooth
- GPS
- Location services

If allowed by the aircraft operator and applicable laws and regulations, you can re-enable Wi-Fi and Bluetooth while in airplane mode:

- Wi-Fi: While airplane mode is on, tap Settings > Wi-Fi, then turn Wi-Fi on and choose a Wi-Fi network.
- Bluetooth: While airplane mode is on, tap Settings > Bluetooth, then turn Bluetooth on.

For additional information on airplane mode, see the User Guide for your iOS device. Not all wireless features are available on all iOS devices.

# "Maybe" Share Your Apple ID and Password!

Memory loss
Passing with devices that cannot be used
Family can help

Family can find you.....Find My Phone

# Which is Harder...?

To find a missing iPhone or to find a missing child?

# Steps for Finding My Phone

- 1. Get the App
- 2. Set up i Cloud
- 3. Use iCloud.com

### Add "Find My Phone" App

Turn the App "on" to find your iPhone. Add this App to your phone to find other's iPhone.

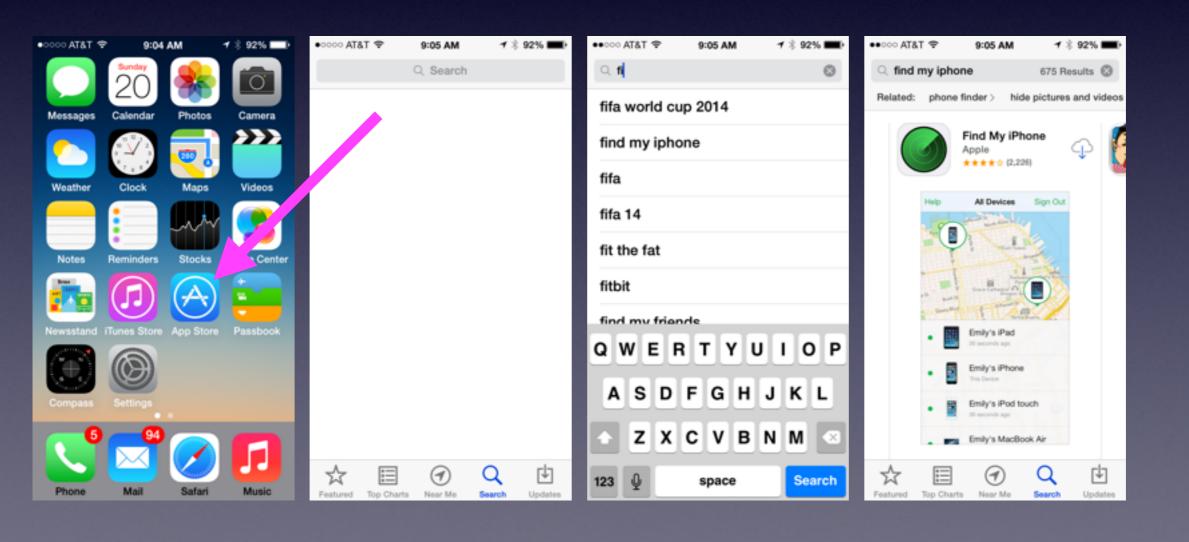

### Find My Phone

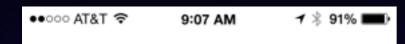

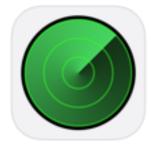

#### Find My iPhone

Apple ID

Password required

Forgot your Apple ID or password?

Setup Instructions

Version 3.0 (3A58)

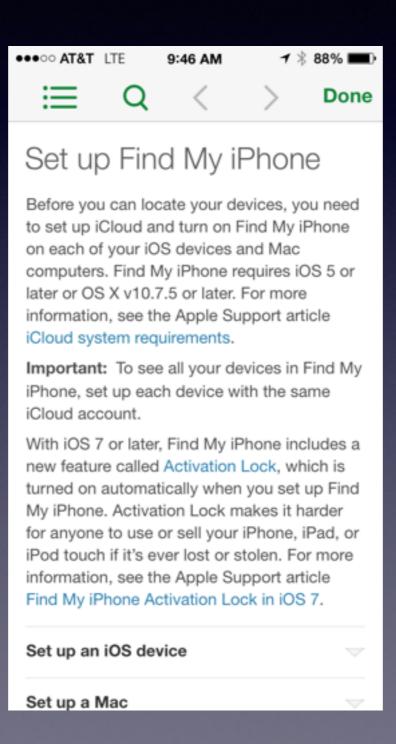

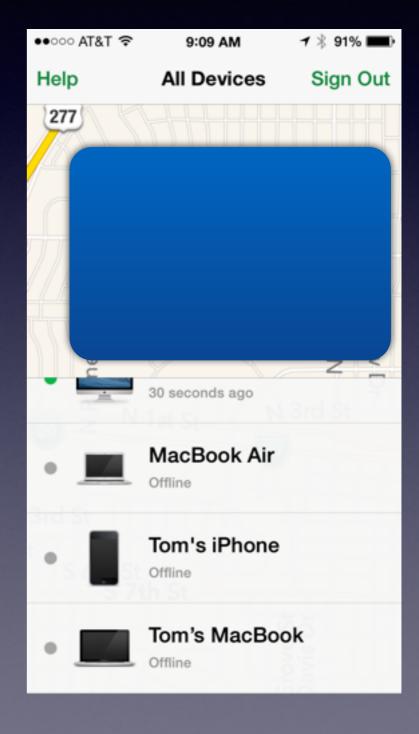

### What Info is available to someone who has your <u>Apple ID</u> and Apple ID Password?

# Your Apple ID... "iCloud" information is available.

Mail
Contacts
Calendars
Keynotes, Pages, Numbers
Reminders
Notes

# Find My Phone is an iCloud App [Feature]

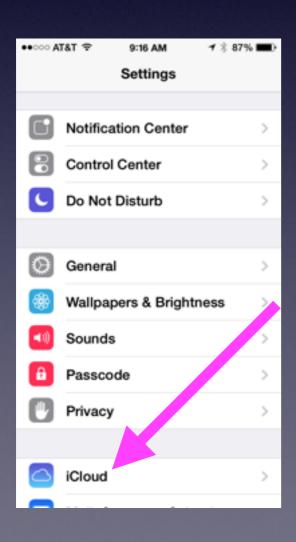

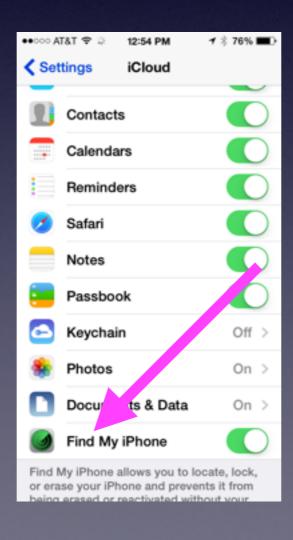

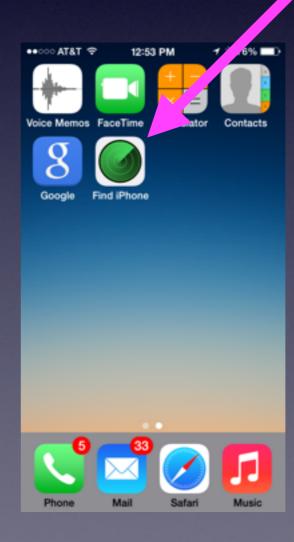

### Go to iCloud.com

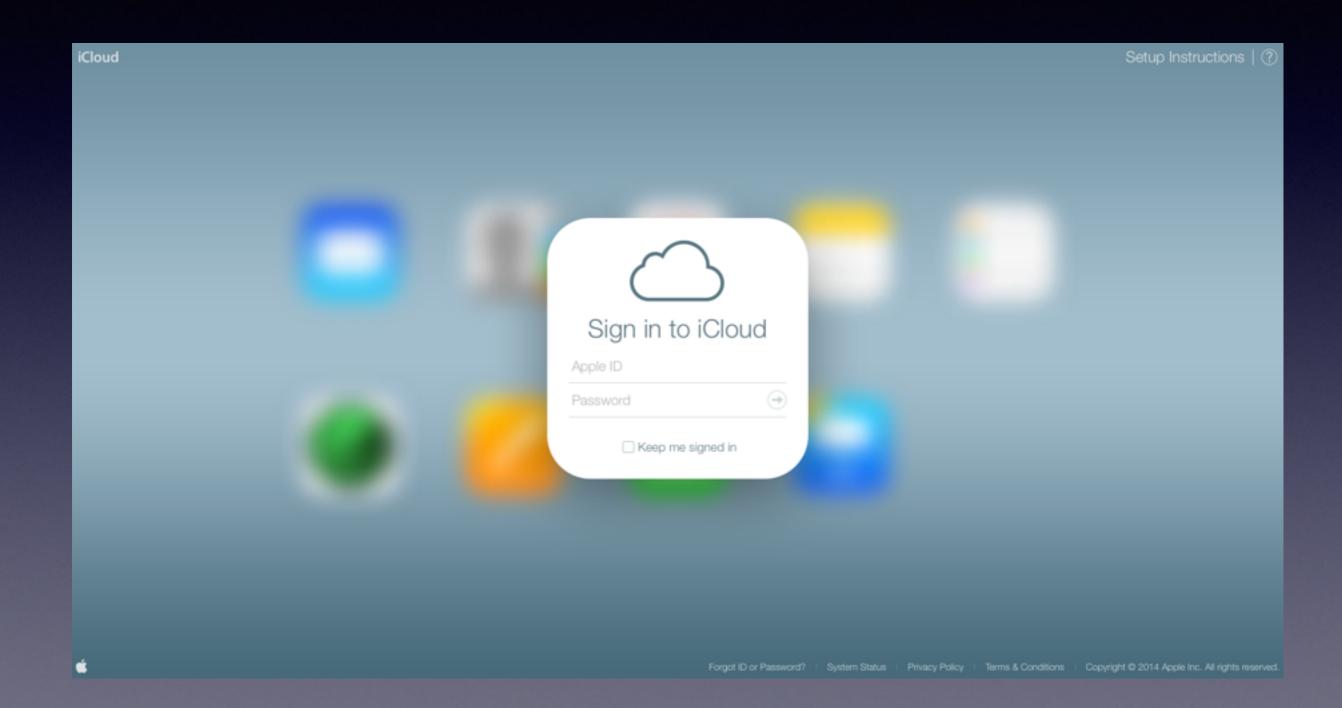

### This is iCloud info on any computer connected to the Internet.

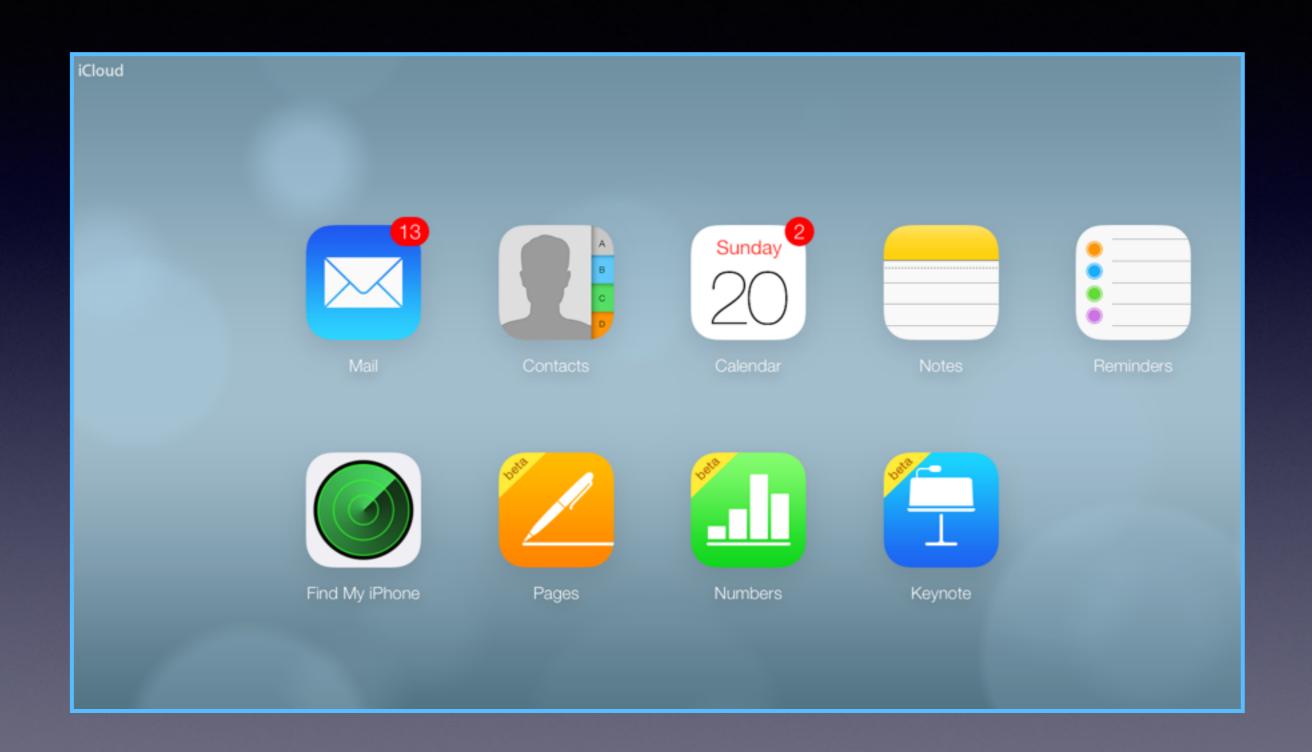

### Activate iCloud on your Mac.

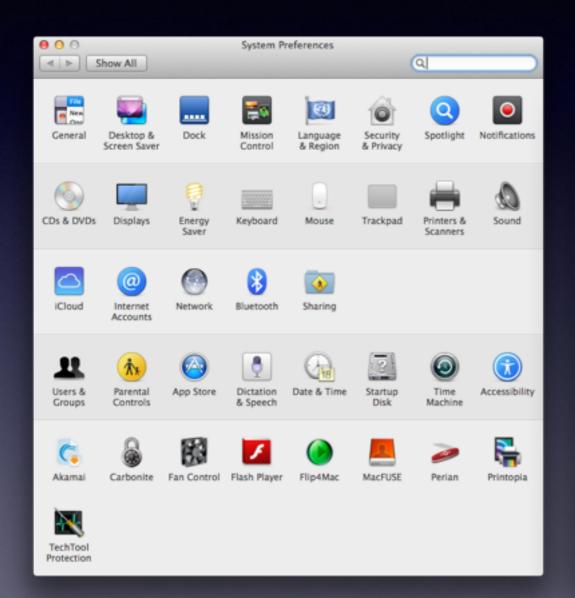

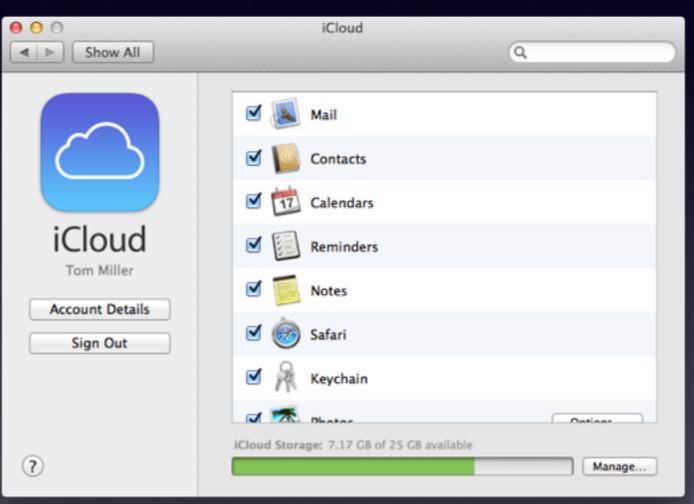

#### Windows iCloud Control Panel

http://support.apple.com/kb/DL1455

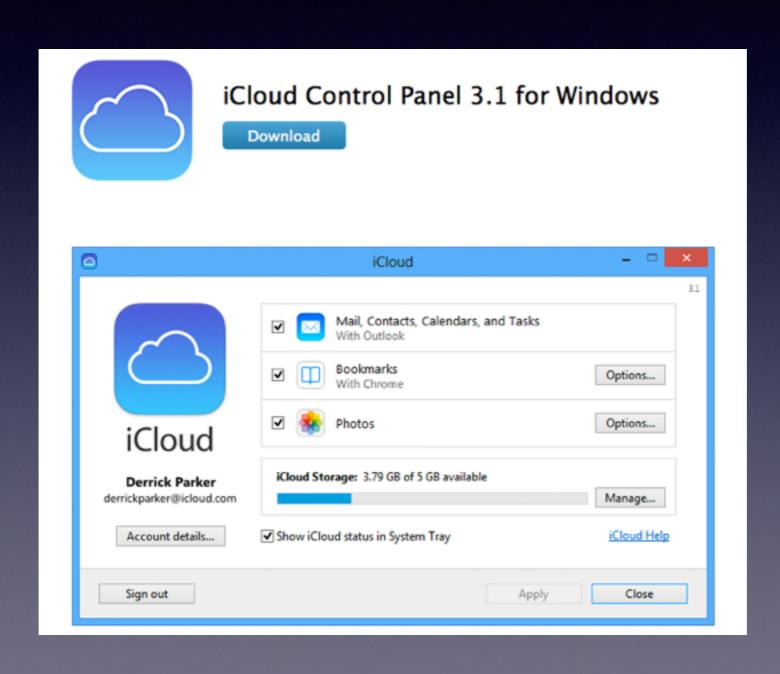

### Must Have Apps

Apps make your iPad and iPhone a powerful tool!

Waze Google Maps One news app or two YouTube Google **Dropbox** Shazam Camera+ Amazon **Facebook Pinterest TV Guide** 

### Alzheimer's Caregiving Apps

http://www.alzheimersblog.org/2013/08/19/alzheimers-caregiving-theres-app-that/

Enjoyment Apps [music and art]
Relaxation Apps
Memory and Focus
Wandering / Tracking Apps
Medication Management
Caregiving
Alzheimer's Info & resources

### Get An App

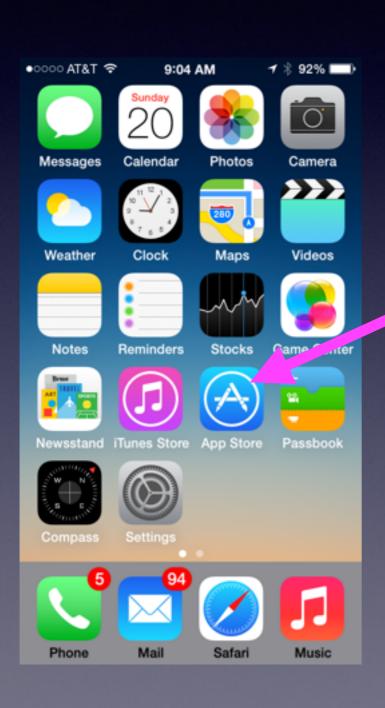

Some are paid apps.

Some are free apps.

You will need your Apple ID and Password.

# Put iPhone in Airplane Mode & it will charge twice as fast!

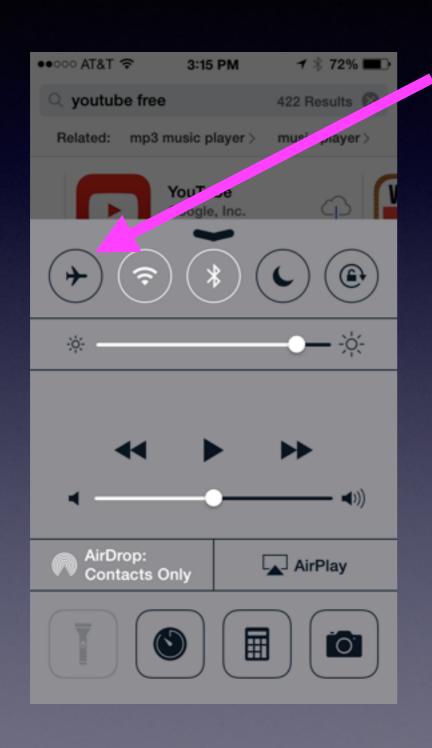

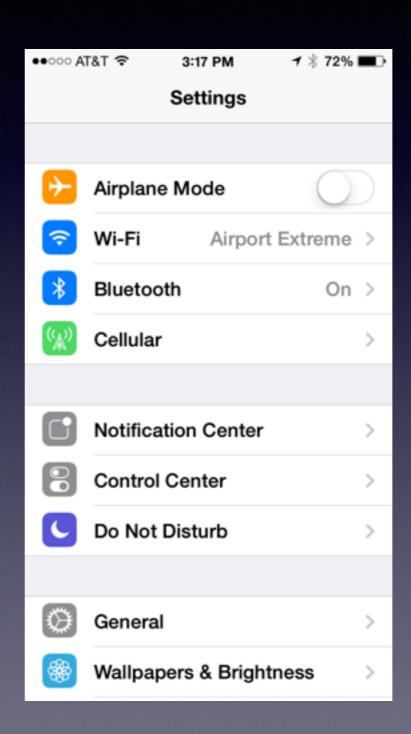

## If You Allow Others to use your iPad / iPhone

#### Enable Restrictions

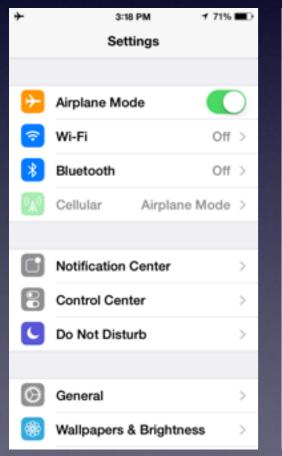

| ••○○○ AT&T 🌣           | 4:15 PM | <b>≠</b> \$ 69% | • |
|------------------------|---------|-----------------|---|
| Settings               | General |                 |   |
| Text Size              |         |                 | > |
| Accessibility          | ,       |                 | > |
|                        |         |                 |   |
| Usage                  |         |                 | > |
| Background App Refresh |         |                 | > |
|                        |         |                 |   |
| Auto-Lock              |         | Never           | > |
| Restrictions           |         | On              | > |
|                        |         |                 |   |
| Date & Time            |         |                 | > |
| Keyboard               |         |                 | > |
| International          | ı       |                 | > |
|                        |         |                 |   |

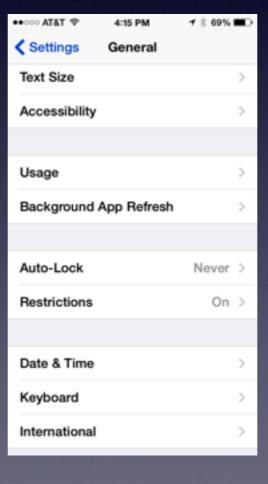

| ●●○○○ AT&T 🌣                             | 4:15 PM         | → % 68% <b>■</b> □ |  |  |
|------------------------------------------|-----------------|--------------------|--|--|
| Enter Passcode Cancel                    |                 |                    |  |  |
| Enter your Restrictions Passcode — — — — |                 |                    |  |  |
| 1                                        | <b>2</b><br>ABC | 3<br>DEF           |  |  |
| <b>4</b><br><sub>GHI</sub>               | 5<br>JKL        | 6<br>MNO           |  |  |
| 7<br>PQRS                                | <b>8</b>        | 9<br>wxyz          |  |  |
|                                          | 0               | €                  |  |  |
|                                          |                 |                    |  |  |

→ ♦ 60% ■ >

AACCC ATET @

### Restrictions cont.

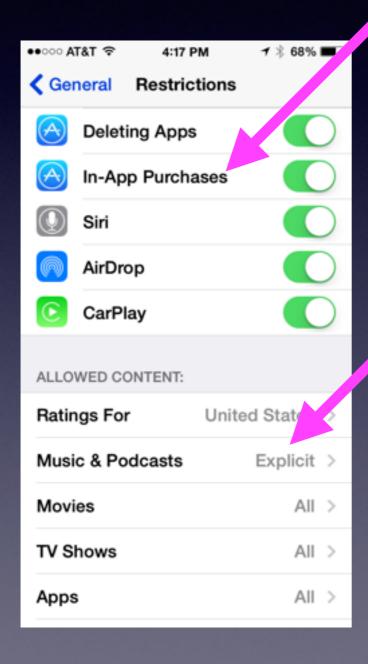

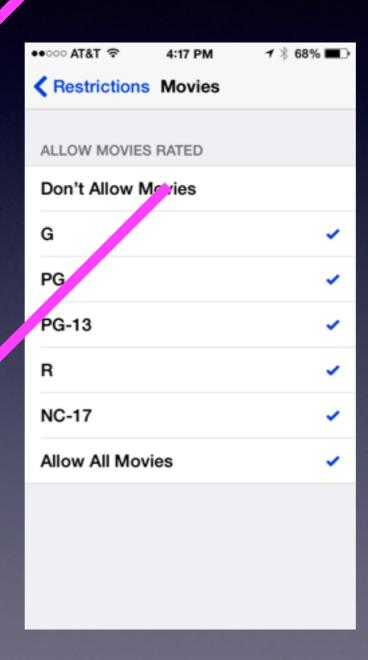